Класове <sup>в</sup> C++ (продължение) (Rev: 775)

Любомир Чорбаджиев $<sup>1</sup>$ </sup> lchorbadjiev@elsys-bg.org

22 ноември 2006 г.

### Съдържание

# Съдържание

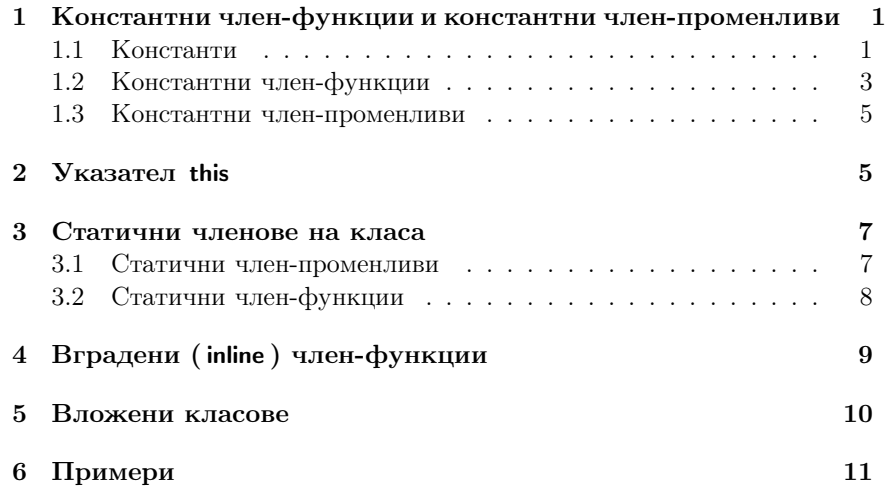

1. Константни член-функции <sup>и</sup> константни членпроменливи

# 1.1. Константи

#### Константи

– Към дефиницията на всяка променлива може да се прилага моди фикаторът const.

- Указва, че обекта не може да се променя.
- Води до грешка при компилация, <sup>в</sup> случа<sup>й</sup> че се опитаме да променим const обект.
- Константите задължително трябва да се инициализират.
- Пример:

 $_1$  const Point origin  $(0.0, 0.0)$ ;  $2$  origin.set\_x $(2.0)$ ; //  $z$ pewka!

3 origin . get\_x (); // грешка???

# Указатели <sup>и</sup> константи

- При операциите <sup>с</sup> указатели участват два обекта самият указател <sup>и</sup> обекта, към който сочи указателя.
- Когато ключовата дума const се постави пред дефиницията на указателя, това означава че константен <sup>е</sup> обекта към който сочи указателя.
- За де се декларира, че самият указател <sup>е</sup> константен, се използва \*const, вместо \*.

# Указатели <sup>и</sup> константи

```
_1 char str1 []="hello";
2 char str2 [] = "hell";
3
4 const char* pc = str1;
5 p c [2] = 'a'; // грешка!
6 \text{pc} = \text{str2}; // 0K!7
8 char * const cp=str1;
9 cp [2] = 'a'; // OK!
10 cp = str2; // грешка!
11
12 const char * const cpc=str1;
13 \text{cpc} [2] = 'a'; // грешка!
14 cpc=str2; // грешка!
```
# Препратки <sup>и</sup> константи

```
1 int a=6;
2 int & ra=a;
3 const int & cra=a;
```
4

```
5 const int ca=5;
6 const int & crca=ca; // OK
```
 $7$  int & rca=ca; //  $z$ pewka!!

# 1.2. Константни член-функции

### Константни член-функции

- За да може една член-функция да се прилага към константен обект, компилатора трябва да <sup>е</sup> информиран, че тази член-функция не променя състоянието на обекта.
- За тази цел се използват const член-функции.
- Когато една член-функция <sup>е</sup> const, то <sup>в</sup> нейната дефиниция не може да се променя състоянието на обекта.
- За дефиниране на една член-функция като константна се използва ключовата дума const:
	- В прототипа на функция след списъка от параметри.
	- В дефиницията на функцията преди тялото на функцията.

# Константни член-функции

– За дефиниране на член-функция като константна се използва ключовата дума const.

```
1 class Point {
2 double x_-, y_+;
3 public :
   4 ...
5 double get_x() const {
6 return x_;
7 }
8 double get_y() const;
9 ...
10 };
11 double Point::get_y() const {
12 return y_;
13 }
```
### Константни член-функции

– Когато една член-функция <sup>е</sup> дефинирана като константна, тя не може да променя състоянието на обекта, за който <sup>е</sup> извикана.

```
1 class Point {
2 double x_-, y_+;
3 public :
4 ...
   void \text{set}_x (double x) const {
     x_-=x; // грешка!!
7 }
8 ...
9 };
```
# Пример: Константни член-функции

```
1 class Point {
    double x_, y_;
3 public :
    Point ( double x=0.0, double y=0.0)
      : x_-(x), y_-(y)6 \quad \{ \}double get_x(void) const { return x_i ; }
    double get_v(void) const { return y_i ; }
    void set_x (double x) {x = x;}10 void set_y(double y) \{y_-=y;\}11 };
```
Пример: Константни член-функции

```
1 const Point origin;
2 . . .
3 origin.get_x(); // OK!
4 origin.set_x(2.0); // грешка!!
 5
6 void fun (Point & p1, const Point & p2) {
    p1.get_x();
8 p2.get_y();
9 p1.set_x(1.0);
10 p2.set_y(1.0); // грешка!
11 \frac{\mathsf{h}}{\mathsf{h}}
```
### 1.3. Константни член-променливи

Пример: Константни член-променливи

```
1 class Increment {
2 int count;
3 const int step_;
4 public :
5 Increment (int c=0, int s=1)
6 : count<sub>(c)</sub>, step<sub>(s)</sub>
7 \quad 18 void step () {
9 count_+=step_;
10 \frac{1}{2}11 void print () const {
12 cout << "count=" << count_
13 \langle \langle \cdot \rangle , step=" \langle \cdot \rangle step_ \langle \cdot \rangle endl;
14 }
15 };
```
Пример: Константни член-променливи

```
\frac{1}{1} int main () {
2 Increment counter (7,7);
3 for (int i=0;i<5;i++) {
4 counter. step ();
5 cout << "i=" << i << ",\sqcup";
6 counter. print ();
7 }
8 return 0;
9 }
```
#### Пример: Константни член-променливи

```
lubo@kid ~/school/cpp/notes $ ./a.out
i=0, count=14, step=7
i=1, count=21, step=7
i=2, count=28, step=7
i=3, count=35, step=7
i=4, count=42, step=7
```
# 2. Указател this

Указател this

- Всяка член-функция има достъп до допълнителен параметър указателят this.
- Указателят **this** не е част от самия обект. Всяка нестатична членфункция получава този указател като допълнителен параметър.
- Типът на указателя this <sup>в</sup> различни член-функции <sup>е</sup> различен.
	- В константни член-функции this <sup>е</sup> константен указател към константен обект.
	- В неконстантни член-функции this <sup>е</sup> константен указател към неконстантен обекта.

# Указател this

- В константната член-функция  $get_x()$  указателят this е от типа: const Point\* const.
- В член-функцията set\_x() указателят this е от типа: Point\* const.
- 1 class Point {  $2 \cdot \cdot \cdot$  $3$  public :  $4$  double get\_x() const  $\{ \ldots \}$  $5$  void  $set_x()$   $\{ \ldots \}$  $6 \cdot \cdot \cdot$ <sup>7</sup> };

# Указател this

– Всяка член-функция притежава указател, който <sup>е</sup> насочен към обекта, за който тази член-функция <sup>е</sup> извикана. Това <sup>е</sup> указателят this .

```
1 class Point {
2 public :
3 double get_x() { return this ->x_; }
4 ...
5 };
6 Point p1, p2;
7 p1 . get_x ();
8 p2 . get_x ();
```
– Указателя this може да се използва за обръщане към член-променливите, но това е излишно.

#### Указател this

- Има случаи, <sup>в</sup> които използването на указателя this <sup>е</sup> необходимо.
- Когато трябва да се реализира каскадно извикване на функции, използването на указателя this става наложително.

```
1 Point p;
2 p.set_x(1.0).set_y(1.0);
```
 $(p.set_x(1.0)).set_y(1.0);$ 

– За да <sup>е</sup> възможно подобно поведение <sup>е</sup> необходимо методът set\_x() да връща препратка към обекта, чрез който <sup>е</sup> извикан.

#### Указател this

```
1 class Point {
   double x :3 double y_;
4 public :
   Point \& set_x (double x) {
     x = x;7 return * this:
8 }
9 Point & set_y (double y) {
10 y = y;11 return * this;
12 }
13 };
```
#### Указател this

```
1 ...
2 Point p;
3 p . set_x (1.0). set_y (1.0);
4 ...
```
# 3. Статични членове на класа

### 3.1. Статични член-променливи

#### Статични член-променливи

– Променлива, която <sup>е</sup> част от класа, но не <sup>е</sup> част от обектите на класа се нарича статична член-променлива.

- Статичните член-променливи имат само по едно копие, за разлика от нестатичните член-променливи.
- Статичните член-променливи на класа съществуват, независимо от това дали са създадени инстанции на класа. Поради това тяхната инициализация се различава от инициализацията на нестатичните член-променливи.

1 class DeepThought { static int ANS;  $3 / / ...$ <sup>4</sup> };  $5$  int DeepThought:: ANS= $-1$ ;

# 3.2. Статични член-функции

#### Статични член-функции

– Член-функция, която не се свързва <sup>с</sup> обектите на класа, се нарича статична член-функция.

```
1 class DeepThought {
2 int foo_;
3 public :
4 static void find_the_answer(void);
5 };
```
#### Статични член-функции

– При извикването на статична член-функция, тя не се свързва <sup>с</sup> конкретна инстанция на класа. Поради това не може директно да се използват нестатични член-променливи.

```
1 void DeepThought::find_the_answer (void) {
2 \tfor 100 = 8; // грешка!
3 \cdot \cdot \cdot4 }
```
– За да се извика статична член-функция не <sup>е</sup> необходим обект от класа. Статичните член-функции могат да се викат директно, чрез името на класа, <sup>в</sup> който са дефинирани.

```
DeepThought :: find_the_answer ();
```
### Статични член-функции

– Статичните член-функции имат пълен достъп до членовете на класа.

```
1 class DeepThought {
2 int foo_;
3 public :
4 static void find_the_answer(void) {
5 DeepThought some_thoughts;
6 some_thoughts. foo_=42; // OK!
7 ...
8 }
9 };
```
# Пример: статични членове

```
_1\#include <iostream>
2 using namespace std;
3 class DeepThought {
4 public :
5 static int ANSWER;
6 static void find_the_answer(void);
7 };
```
# Пример: статични членове

```
1 int DeepThought:: ANSWER = -1;
2 void DeepThought::find_the_answer(void) {
3 // some deep calculations
4 ANSWER = 42;
5 }
6
7 int main (void) {
8 DeepThought :: find_the_answer ();
9 cout \leq "The answer \sin"
10 << DeepThought:: ANSWER << endl;
11 return 0;
12 \}
```
# 4. Вградени ( inline ) член-функции

Вградени (inline) член-функции

- Когато една член-функция <sup>е</sup> дефинирана <sup>в</sup> тялото на класа, то тя се превръща във вградена (inline) член-функция — при обръщане към такава функция, <sup>в</sup> точката на извикване се вгражда дефини цията на функцията.
- Когато дефиницията на дадена член-функция <sup>е</sup> извън тялото на класа, за да се превърне тя във вградена член-функция трябва да се използва ключовата дума inline .

# Вградени (inline) член-функции

```
1 class Foo \{2 int bar_;
3 public :
4 int get_bar(void) const;
5 };
6 inline int Foo:: get_bar(void) const {
7 return bar<sub>-</sub>;
8 }
```
# 5. Вложени класове

# Вложени класове

- Клас може да бъде дефиниран <sup>в</sup> рамките на друг клас. Такъв клас се нарича вложен клас.
- Дефиницията на вложен клас може да бъде направена <sup>в</sup> публичната, скритата или защитената секция на обграждащия клас.
- Името на вложения клас се вижда <sup>в</sup> областта на действие на обг раждащия клас <sup>и</sup> не се вижда <sup>в</sup> другите области на действие.

# Вложени класове

 $1$  class Foo {  $2$  public :  $3$  class Bar  $\{/*...*/\}$ ; 4 private: 5 Bar bar :  $6 / / / ...$ <sup>7</sup> }; 8 Foo :: Bar bar;

# 6. Примери

Point.hpp

```
1\text{\texttt{#ifndef} POINT_HPP__
2\frac{H}{H}define POINT_HPP__
3
4 class Point f
5 double x_ -, y_ -;
6 public :
7 Point (double x=0.0, double y=0.0)
8 : x_-(x), y_-(y)9 {}
_{10} double get_x (void) const { return x_ ; }
11 double get_y (void) const { return y_ ; }
```
# Point.hpp

```
12 Point & set_x (double x) {
13 x = x;
14 return * this;
15 }
16 Point & set_y (double y) {
17 \quad y = y;18 return * this;
19 }
20 void print () const;
21 };
22
23 \#endif
```
# Point.cpp

```
_1\#include <iostream>
2 using namespace std;
3
4\#include "Point.hpp"
5
6 void Point:: print () const {
7 cout << "(" << x_{-} << ", " << y_{-} << ")";
8 }
```
# Rectangle.hpp

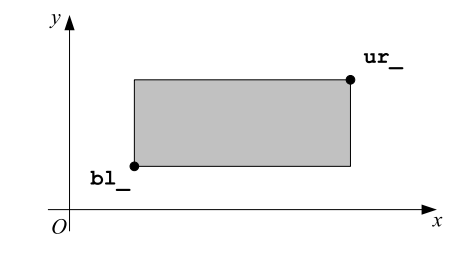

# Rectangle.hpp

```
1\#ifndef RECTANGLE_HPP_
_2 \# define RECTANGLE_HPP_
3
4\#include "Point.hpp"
 5
6 class Rectangle {
   Point bl_, ur_;
 8
9 static double max(double a, double b) {
10 return a>b?a:b;
11 }
12 static double min(double a, double b) {
13 return a < b?a: b;
14 }
```
# Rectangle.hpp

```
16 public :
17 Rectangle (const Point & p1,
18 const Point & p2);
19 double get_width() const;
20 double get_height () const;
21 double get_x() const;
22 double get_y() const;
23 const Point & get_ur () const;
24 const Point & get_bl () const;
25 void print () const;
26 };
27 #endif
```
Rectangle.cpp

```
1\#include <iostream>
2 using namespace std;
3
4 #include "Rectangle.hpp"
5
6 Rectangle: : Rectangle (const Point & p1,
const Point & p2)
8: bl_{-}(\min(p1.get_{x}(),p2.get_{x}))).9 min(p1.get_y(), p2.get_y()),
10 ur_{(max(p1.get_x(), p2.get_x());11 max(p1.get_y(), p2.get_y())12 \{ \}
```
# Rectangle.cpp

```
13
_{14} double Rectangle:: get_x () const {
15 return b1<sub>-</sub>.get_x();
16 }
17 double Rectangle: : get_y () const {
18 return bl_.get_y();
19 }
20 const Point & Rectangle: : get_bl () const {
21 return b1_;
22 }
23 const Point& Rectangle:: get_ur () const {
24 return ur_;
25 }
```
### Rectangle.cpp

```
26 double Rectangle:: get_width () const {
27 return ur_{-}.get_x()-bl_.get_x();
28 }
29 double Rectangle:: get_height () const {
30 return ur\_ . get\_y () - b1\_ . get\_y ();
31 \frac{1}{2}32 void Rectangle:: print () const {
33 cout << "R{";
34 bl_.print();
35 cout << ";\sqcup";
36 ur_ . print ();
37 cout \lt\lt "}";
38 }
```
### Сечение <sup>и</sup> обединение на Rectangle

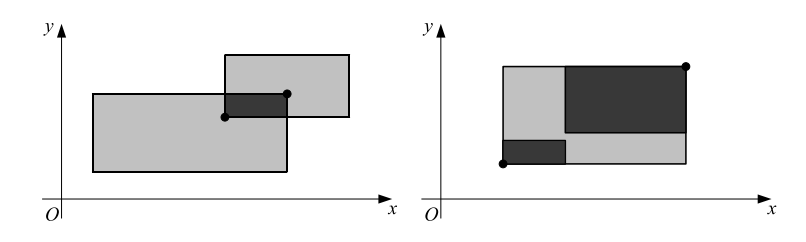